## **ONDE - QUESTIONS LES PLUS FREQUENTES**

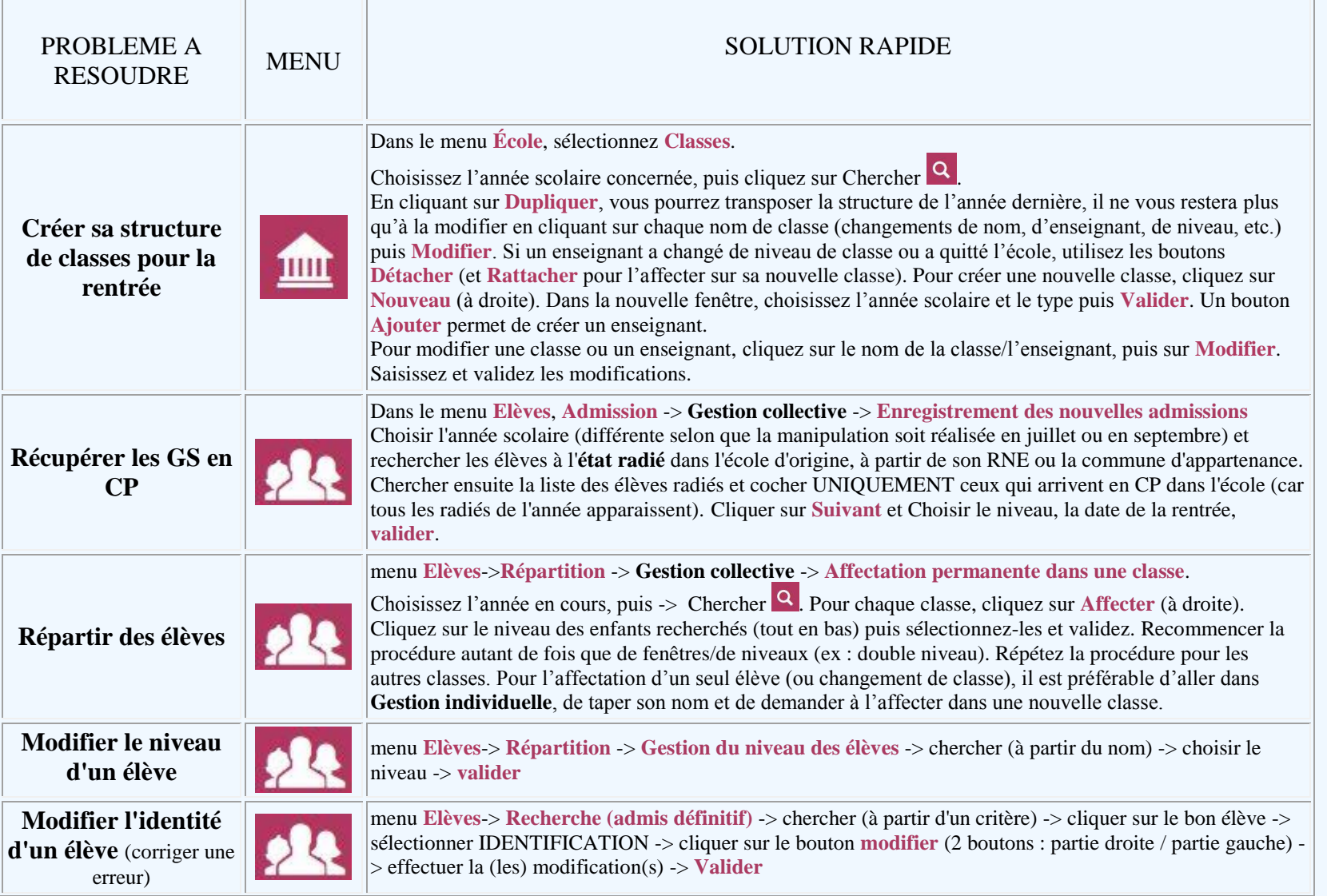

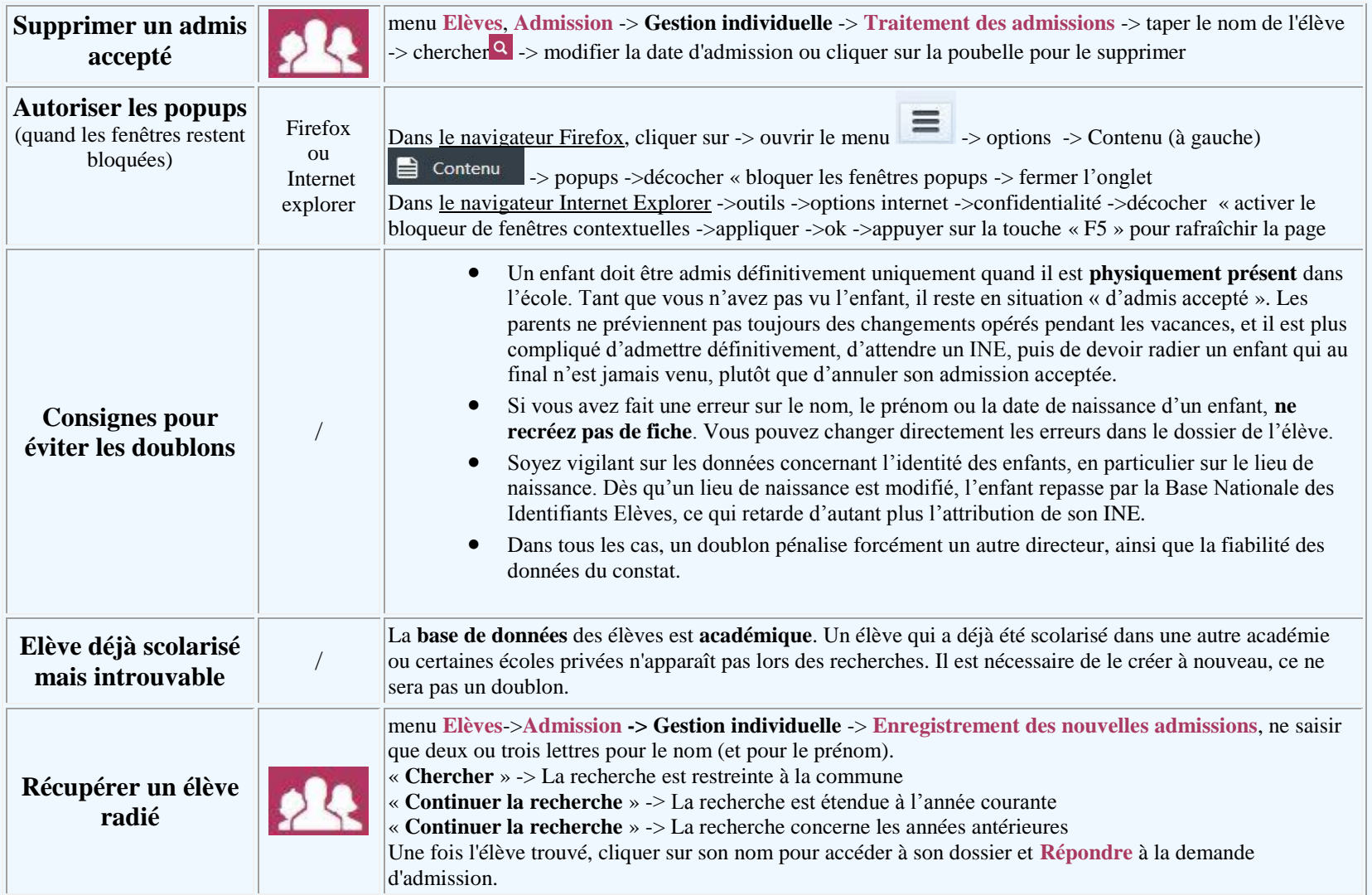

[Accéder directement à ONDE](https://si1d.ac-creteil.fr/arena)